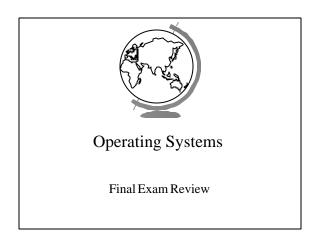

# Topics

- Paging
- Virtual Memory
- File Systems
- I/O Devices
- Project 3: Macro Shell

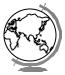

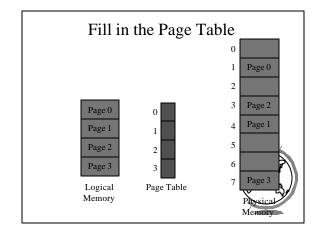

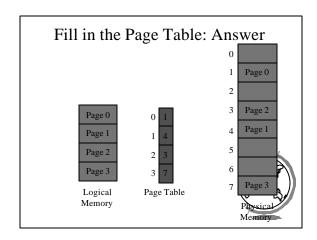

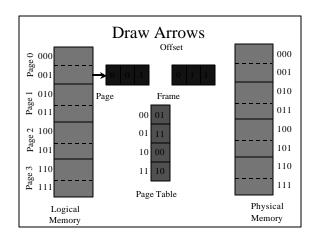

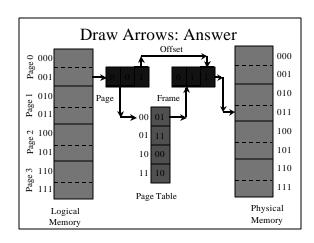

## Virtual Memory

- Page faults
  - What is a page fault?
  - What happens during a page fault?
- Page replacement algorithms
  - What is Belady's anomaly?
  - How does the OPT algorithm work?
  - How does LRU work?
  - What are some LRU approximations?

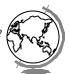

## Virtual Memory

- Thrashing
  - What is thrashing?
  - What is a working set?
- Paging tradeoffs
  - How does the page size affect performance?

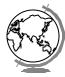

## File Systems

- Concepts
  - What is the file system abstraction (user view)?
- Implementation
  - Files
    - + What is some of the info required to store a file?
  - + What is an I-node? An linked-list w/index (FAT)?
  - Directories
    - + How are directories stored?
    - + What information does a directory have?

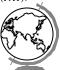

## File Systems

- Storing files (aliases)
  - What is a soft-link? A hard-link? Difference?
- Disk management
  - How do you keep track of free blocks?
  - What do you do with bad blocks?
  - What is a partition?

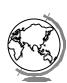

#### I/O Devices

- Hardware
  - What is DMA?
  - What are some IO device types?
- Software
  - What is an interrupt handler?
  - How does it work?

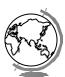

#### I/O Devices

- Disks
  - What is the performance based on?
  - What is the "Elevator" algorithm?
- Clocks
  - How does a clock work?

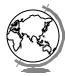

## Project 3: Macro Shell

- Sockets
  - What is a socket?
- Connection setup
  - How do you connect?
- Send and receive
  - How do send and receive interact?

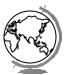

## Project 3: Macro Shell

- Server
  - What does the socket code look like?
  - What is a concurrent server? (Project 4)
  - What is a non-concurrent server? (Project 3)
  - What possible errors might the server see?

#### • Client

- What does the socket code look like?
- What possible errors might the client s

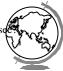